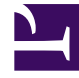

## **SGENESYS**

This PDF is generated from authoritative online content, and is provided for convenience only. This PDF cannot be used for legal purposes. For authoritative understanding of what is and is not supported, always use the online content. To copy code samples, always use the online content.

## Genesys Pulse Private Edition Guide

Architecture

3/30/2023

Learn about Genesys Pulse architecture.

## **Related documentation:**

- •
- •
- •
- 

## **RSS:**

• [For private edition](https://all.docs.genesys.com/ReleaseNotes/Current/GenesysEngage-cloud/PrivateEdition?action=rnrss)

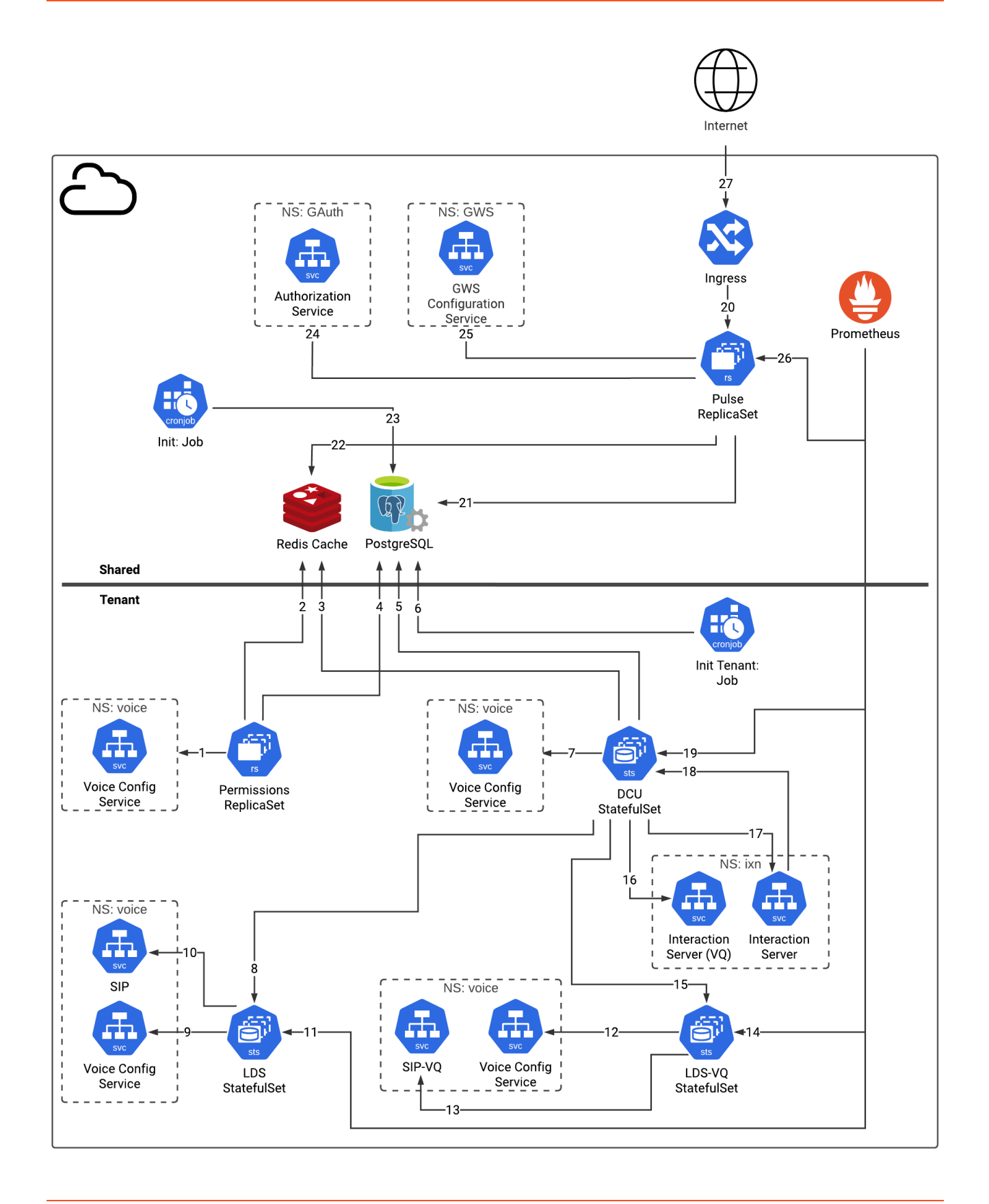

The following table provides information about the objects and connections shown in the preceding architecture diagram.

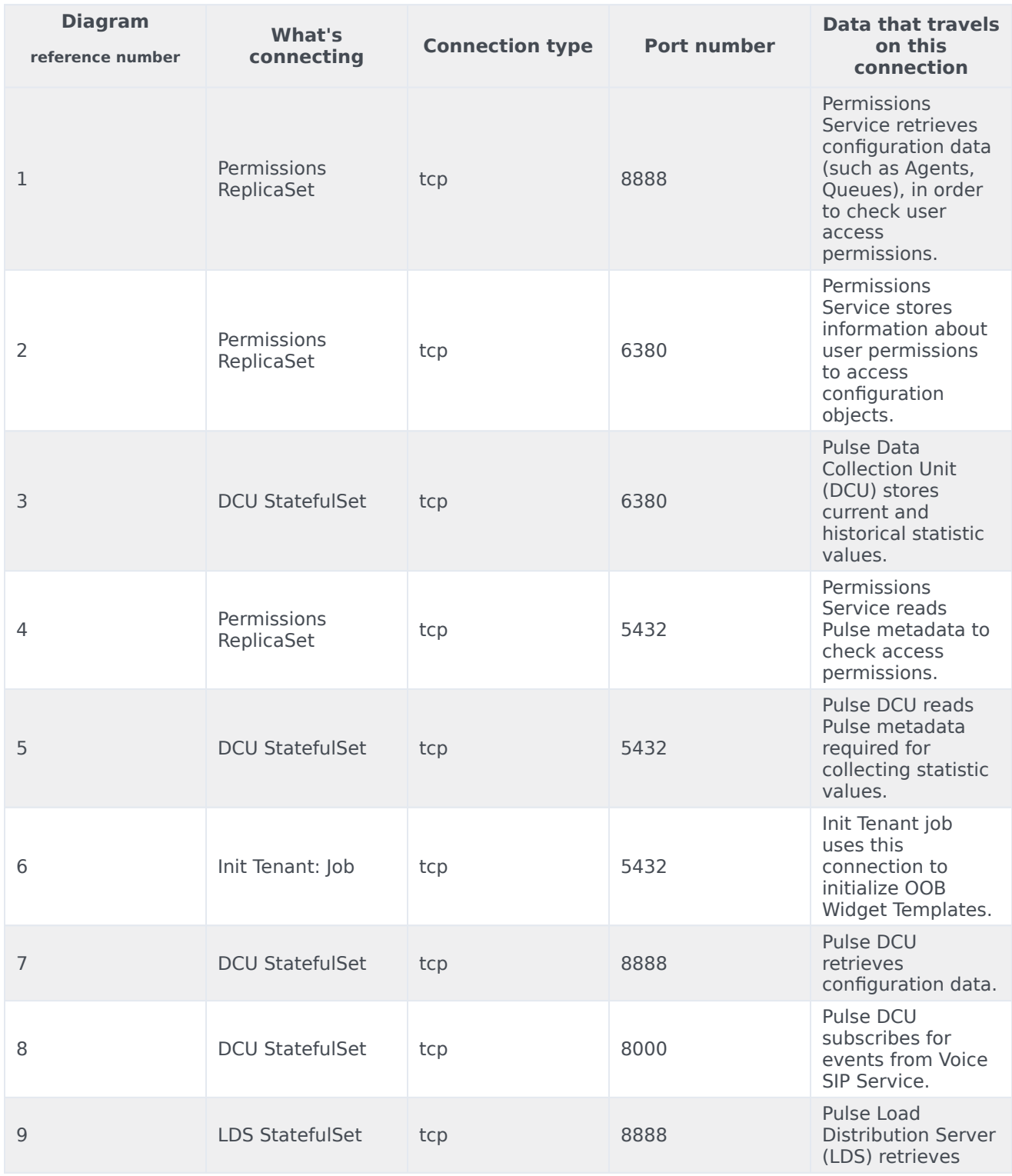

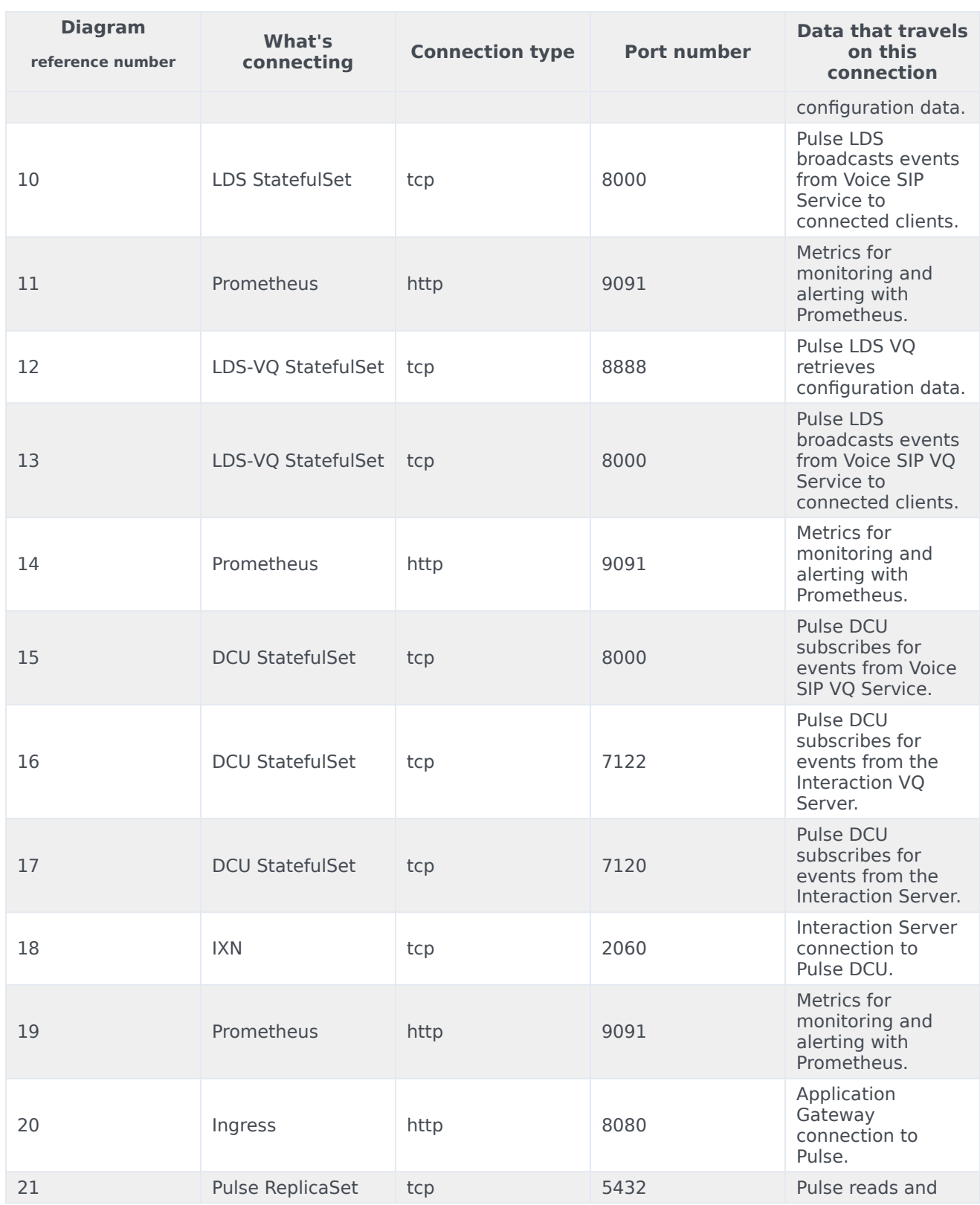

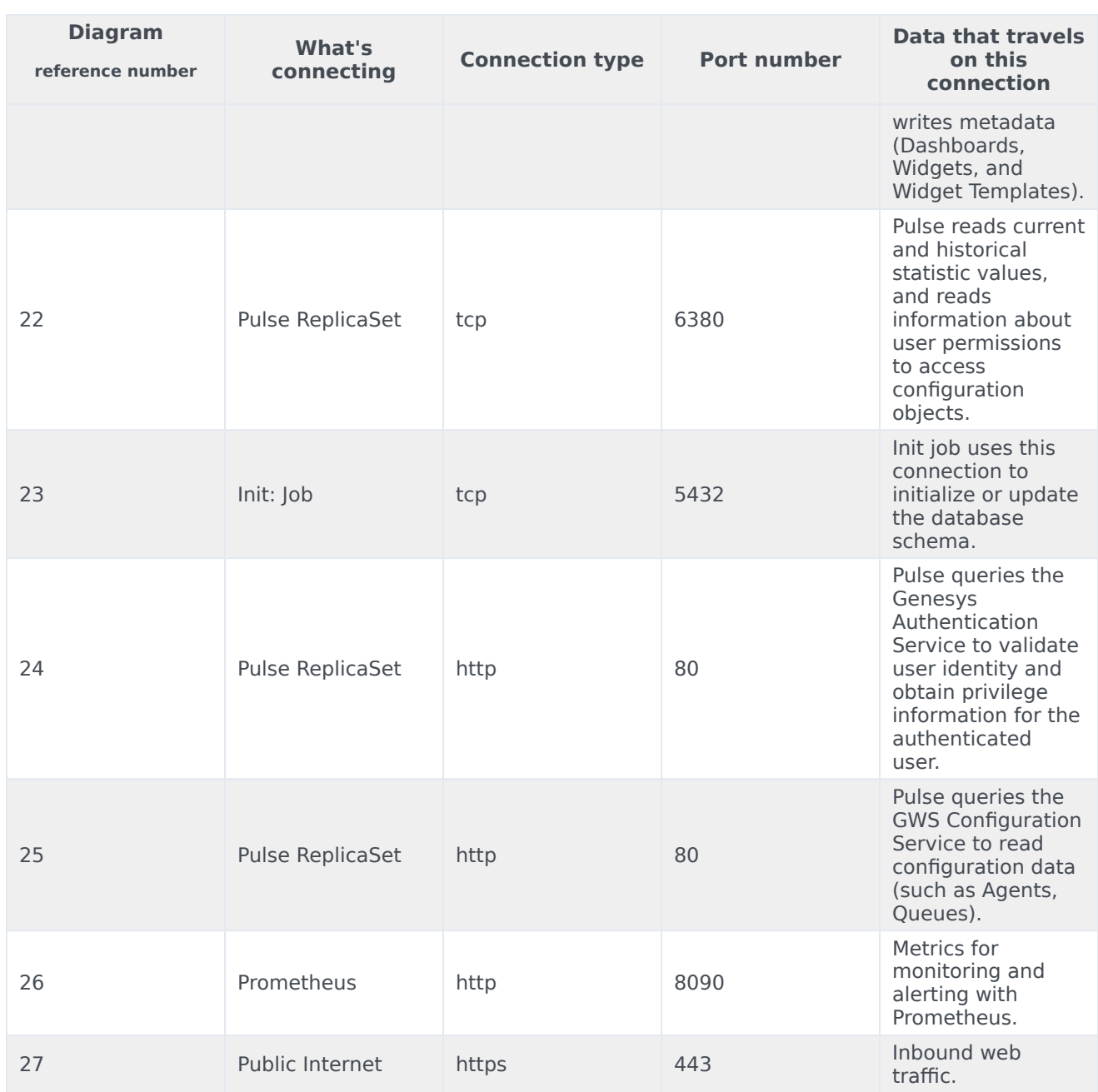